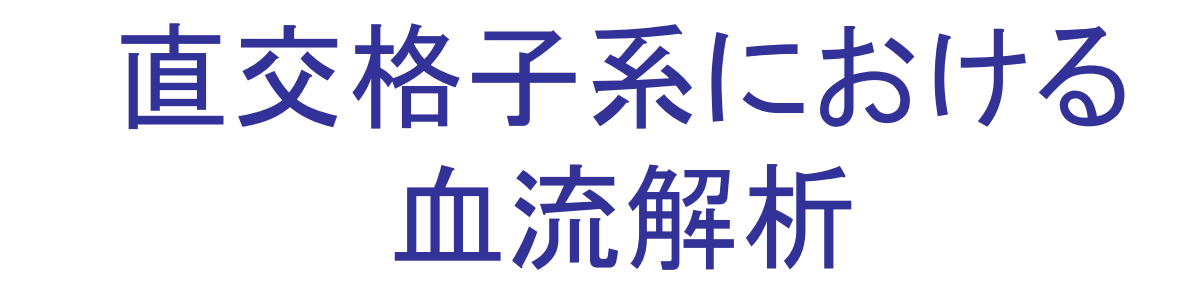

#### 松永 奈美、劉 浩、姫野 龍太郎 理化学研究所情報基盤研究部 情報環境室

理研シンポジウム 生体力学シミュレーション **6** 月 **5**日(火) 鈴木梅太郎ホール

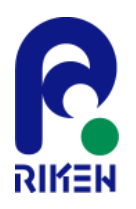

## 1.今回の研究の目的

- ボクセルデータを直接用いて、搾取部を有する 2次元血管モデル内の血流動態の解析を行い たい。
- 特に、ボクセルの特徴を生かしてそのまま直交 座標系で計算をしたい。

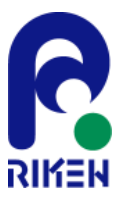

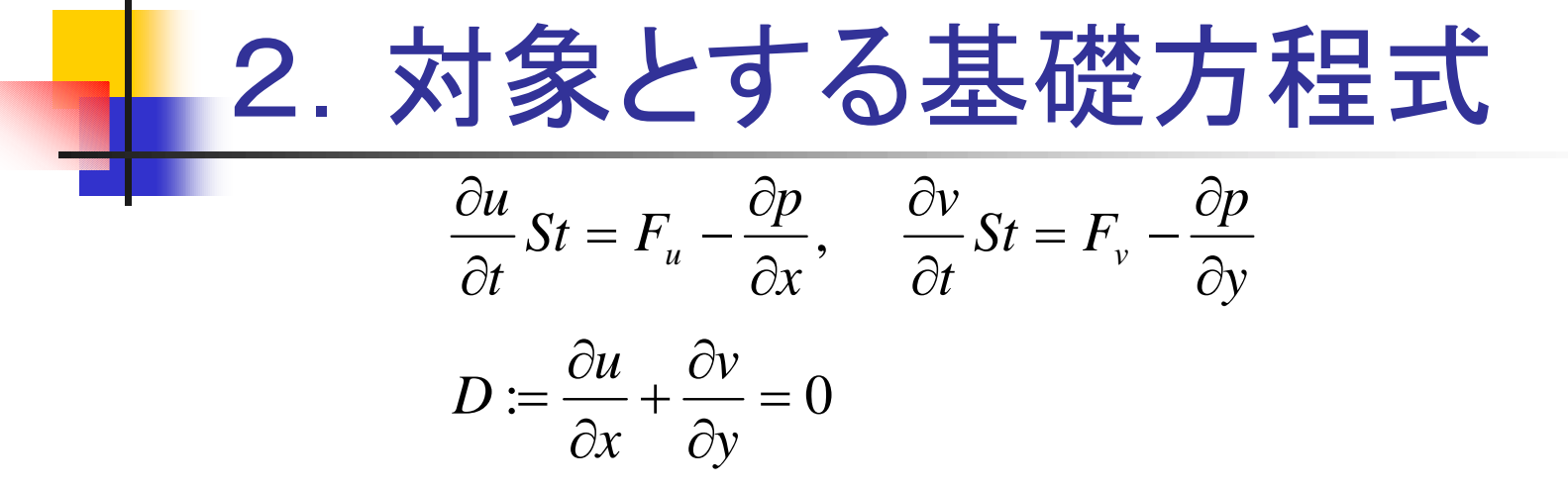

ただし,  $(u,v)$  は速度、 $p$ は圧力、 $St$  はストローハル数、  $F_u, F_v$  は流速項で、次のように定義する。

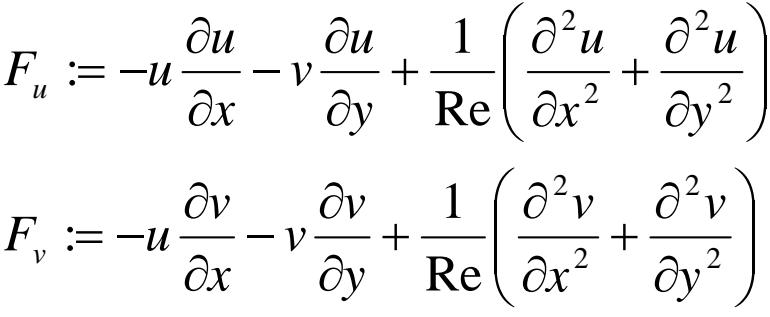

ここで、Re はレイノルズ数を表す。

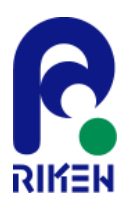

3.数値例 ここでは次のような管内の流れを取り扱う。  $y = F(x)$  $\mathbf{1}$  $\overline{\Omega}$  $-5.5$  $28$  $\overline{3}$ 13.5 16  $F(x)=1$  $(0 < x < 3)$  $F(x) = 1 - 0.5\varepsilon \{1 + \tanh \alpha (x - x_a)\}$   $(3 \le x \le 5.5)$  $F(x) = 1 - \varepsilon$  $(5.5 < x < 13.5)$  $F(x) = 1 - 0.5\varepsilon \{1 - \tanh \alpha (x - x_b)\}$   $(13.5 \le x \le 16)$  $(16 < x < 28)$  $F(x)=1$ ただし、 $\varepsilon, \alpha$  はパラメータ、 ${}^{x_{a},x_{b}}$  は定数で、  $0.1 \leq \varepsilon \leq 0.6, \quad \alpha = 4.14$  $x_a = 4.25$ ,  $x_b = 14.75$ を満たす。

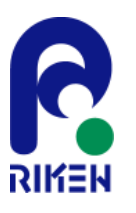

### 4.ボクセル情報からの領域の認識

### 1つのボクセルに占める流体占有率 **VOF**関数**:F (Volume of Fluid)**

ボクセル情報: 0~1の値

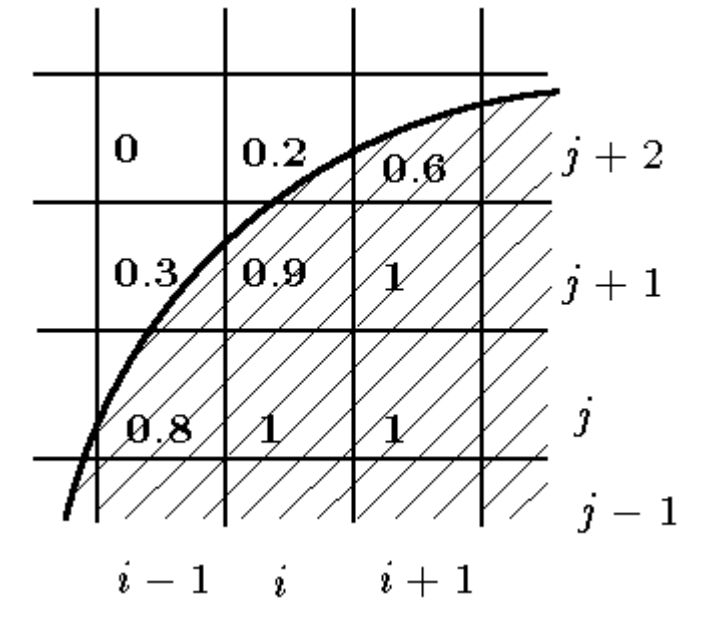

流体の境界面: **0<F<1**の関数値をもつ領域内に存在する

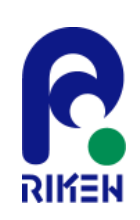

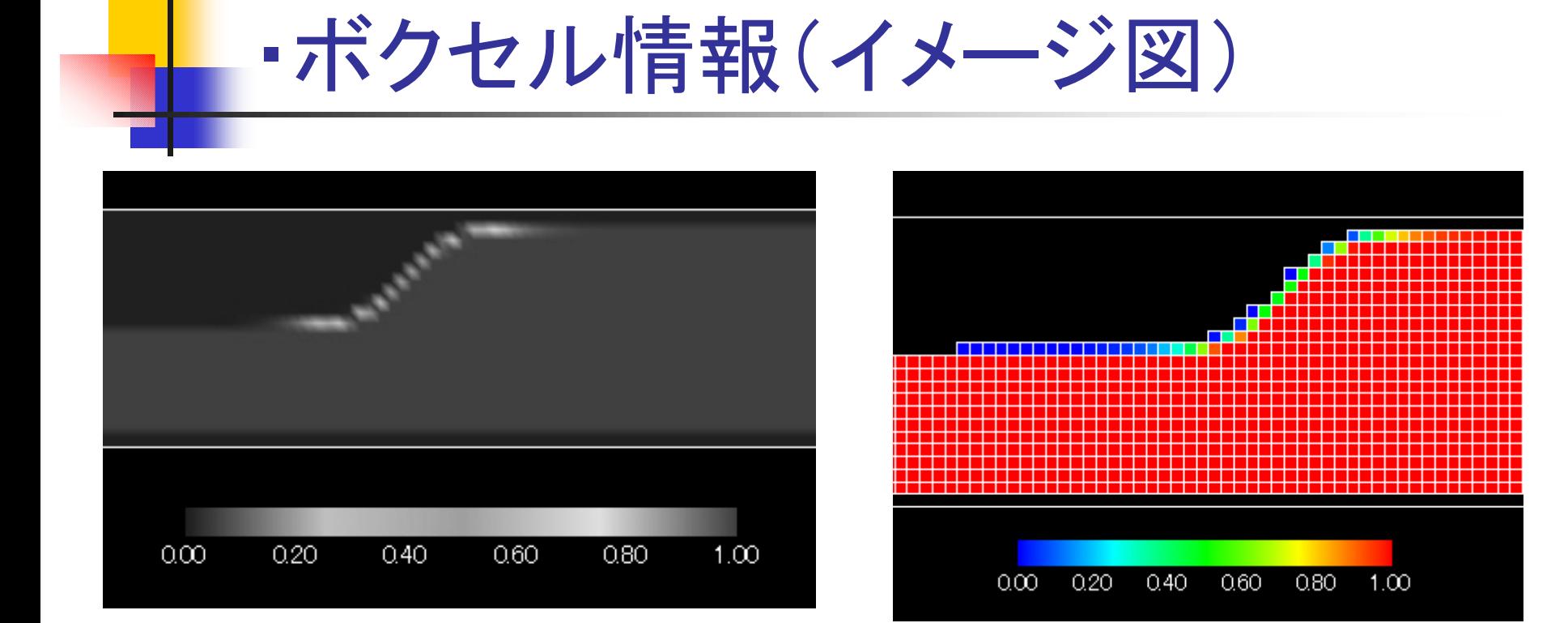

#### (a) 0~1での値の表示

(b) ボクセル情報

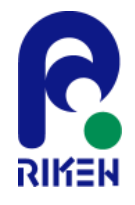

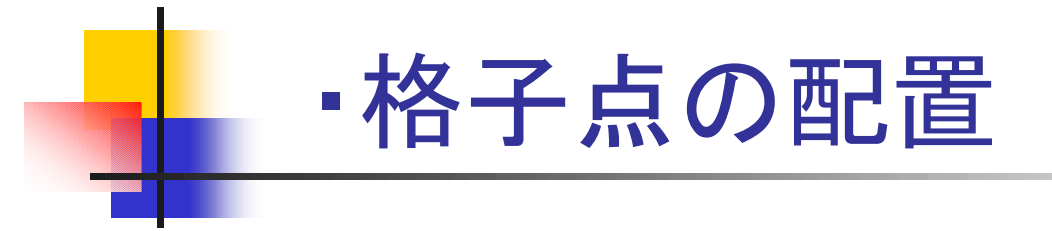

• 基本的にはボクセルの中心に格子点を配置 • 境界に隣接している点

 $\int$ *h F*(*P*<sub>1</sub>  $(F(P_w) = 1)$ = *W*  $(0.5 + F(P_{F}))$  $F(P_{E}$ ))*h*  $\bigg\{$ *h* + =*E W*  $V N \overline{11}$  $\overline{\mathcal{L}}$  $(0 \leq F(P_{<sub>W</sub>}) < 1)$  $F(P$  $\leq F(P_{W})$  $i+1$  $j+1$ *W* ただし、  $\overline{P}_W$  $0.8$  $\hat{i} - 1$  $-1$ 点 に隣接した点、 *WP P* :  $h_{\scriptscriptstyle E}$ : 点 $P$ から点 $P_{\scriptscriptstyle E}$ までの距離  $i-1$  $i-1$  $i+1$  $\overline{i}$ 

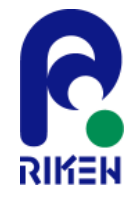

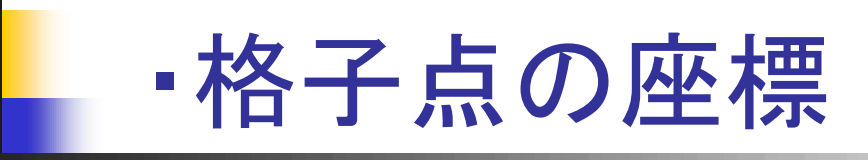

点 Pに隣接している4点の座標:  $x_N = ih, \quad y_N = jk + k_N \quad (F(P_N) \neq 1)$  $x<sub>S</sub> = ih$ ,  $y<sub>S</sub> = jk - k<sub>S</sub>$   $(F(P<sub>S</sub>) \neq 1)$  $x_w = ih - h_w,$   $y_w = jk$   $(F(P_w) \neq 1)$  $x_E = ih + h_E, \quad y_E = jk \quad (F(P_E) \neq 1)$ 

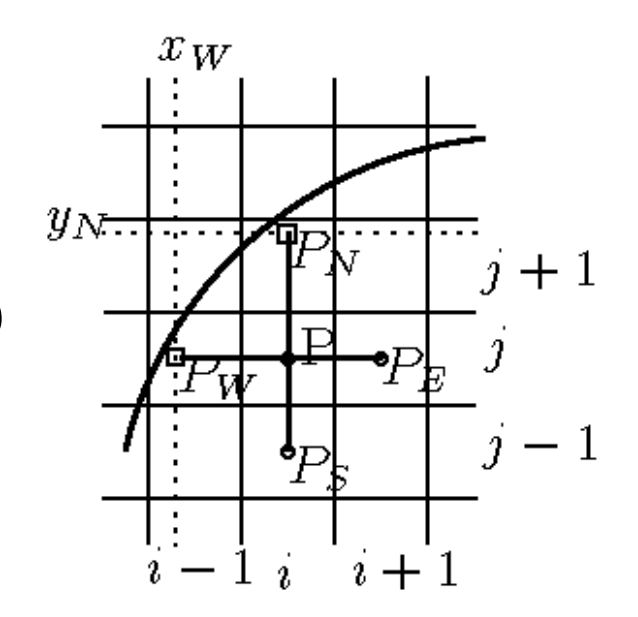

ただし、 *h*, *<sup>k</sup>* はそれぞれ 軸方向、 軸方向の格子幅。 *<sup>x</sup> y*

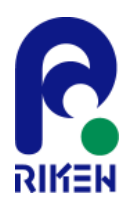

## 5.数値計算法

- 未知数はすべて格子点および境界点上に配置 ■ 時間項は前進Euler法を適用
- 仮速度、圧力を求めて、次時間ステップの速度 を求める
- スタガード法的な計算方法を用いる

の値を定義点から求める。 x  $\phi^{C-U}$ x 例: u ,, \_<sup>\_\_\_</sup>  $\frac{1}{2}$ , j 1i+· 2 2  $\frac{1}{2}$ , j 1 $\frac{1}{2}$ , j  $\left. C \times \right|_{1+1}$ 1 $\left\{ \begin{array}{cc} \frac{1}{\sqrt{2}} & \frac{\sqrt{2}}{\sqrt{2}} \ 1 & \frac{\sqrt{2}}{\sqrt{2}} \end{array} \right\}$ 」の値を定義点から求める  $+$ ,  $\frac{1}{2}$ ,  $\frac{1}{2}$  $+\frac{1}{2}$ ,  $\partial$   $\chi$   $\Big|$   $\Big|$   $\Big|$   $\Big|$   $\Big|$   $\Big|$   $\Big|$  $\widehat{O}$  $\widehat{O}$  $\widehat{O}$ 

■ 境界に隣接した点では、微分項に対して NPLCを使用。

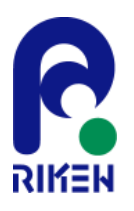

| "近گ点后, $\overrightarrow{B}$ , $\overrightarrow{B}$ |
|----------------------------------------------------------------------------------------------------|
|----------------------------------------------------------------------------------------------------|

$$
\frac{\partial f}{\partial x} = a_1 + 2a_3 + a_5 y, \quad \frac{\partial f}{\partial y} = a_2 + 2a_4 + a_5 x
$$

$$
\frac{\partial^2 f}{\partial x^2} = 2a_3, \quad \frac{\partial^2 f}{\partial y^2} = 2a_4, \quad \frac{\partial^2 f}{\partial x \partial y} = a_5
$$

, ╮  $\begin{array}{c|c} \circ & \circ \\ \hline 7 & 4 \end{array}$  \  $\begin{array}{c} \circ \\ \circ \\ \circ \end{array}$ 

Spatial points relation for  $\rm{NPLC}$ 

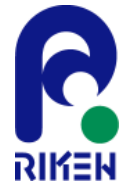

となる。

# 6.境界条件の取り扱い

単位法線ベクトルを  $n = (n_{_x},n_{_y})$ とする。 ここで、圧力 クに 対しては、例えば、固定 壁上ではノイ マン条件が与えられる。

$$
\frac{\partial p}{\partial n} = \frac{\partial p}{\partial x} n_x + \frac{\partial p}{\partial y} n_y = 0
$$

このとき、元の基礎方程式より

$$
\frac{\partial u}{\partial t} St \cdot n_x = F_u n_x - \frac{\partial p}{\partial x} n_x
$$

$$
\frac{\partial v}{\partial t} St \cdot n_y = F_v n_y - \frac{\partial p}{\partial y} n_y
$$

より、この3式を使って*∂p/∂x* について解けば、それを利用して 軸方向での圧力の境界の値を 得ること ができる。 *x*

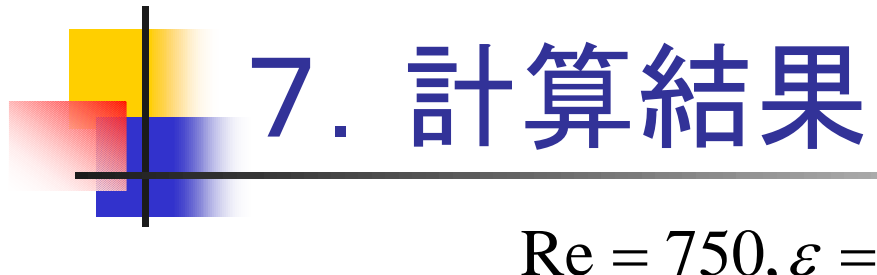

#### $\Delta t = 0.002, 5000$ ステップ  $Re = 750, \varepsilon = 0.5, h = k = 0.05$

(すなわち、流入条件の1周期分)で計算を行った。 また、圧力のポアソン方程式を解く際には通常のSOR法を 採用。

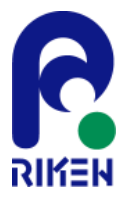

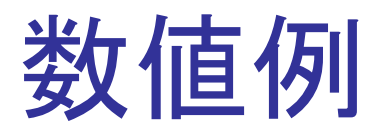

#### !■ Cavity問題による数値検証

□ABCDでの境界条件: 線分AD上 (u,v)=(0,-1) それ以外の線分上 (u,v)=(0,0)

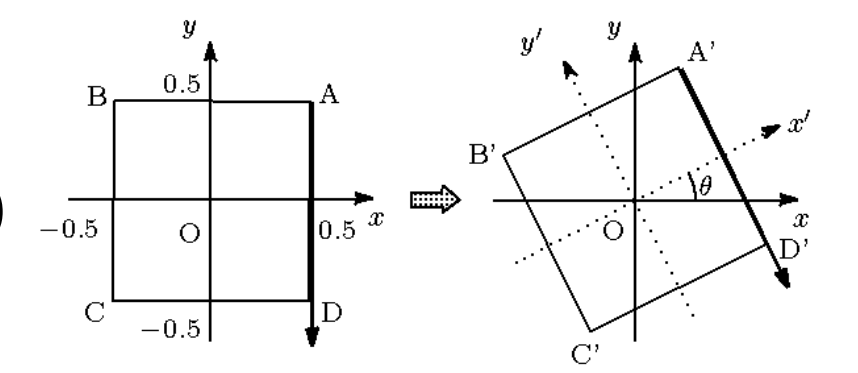

ここで、 *<sup>m</sup>*=tanθ とする。

右図のように、既に各ボクセル上で の値が与えられているものとする。

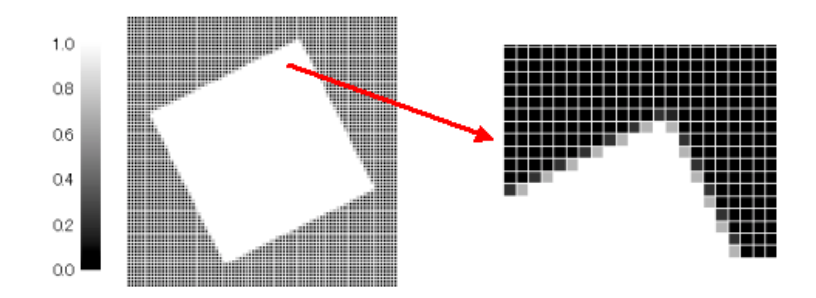

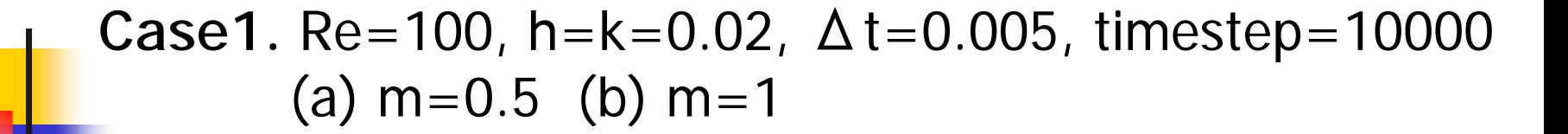

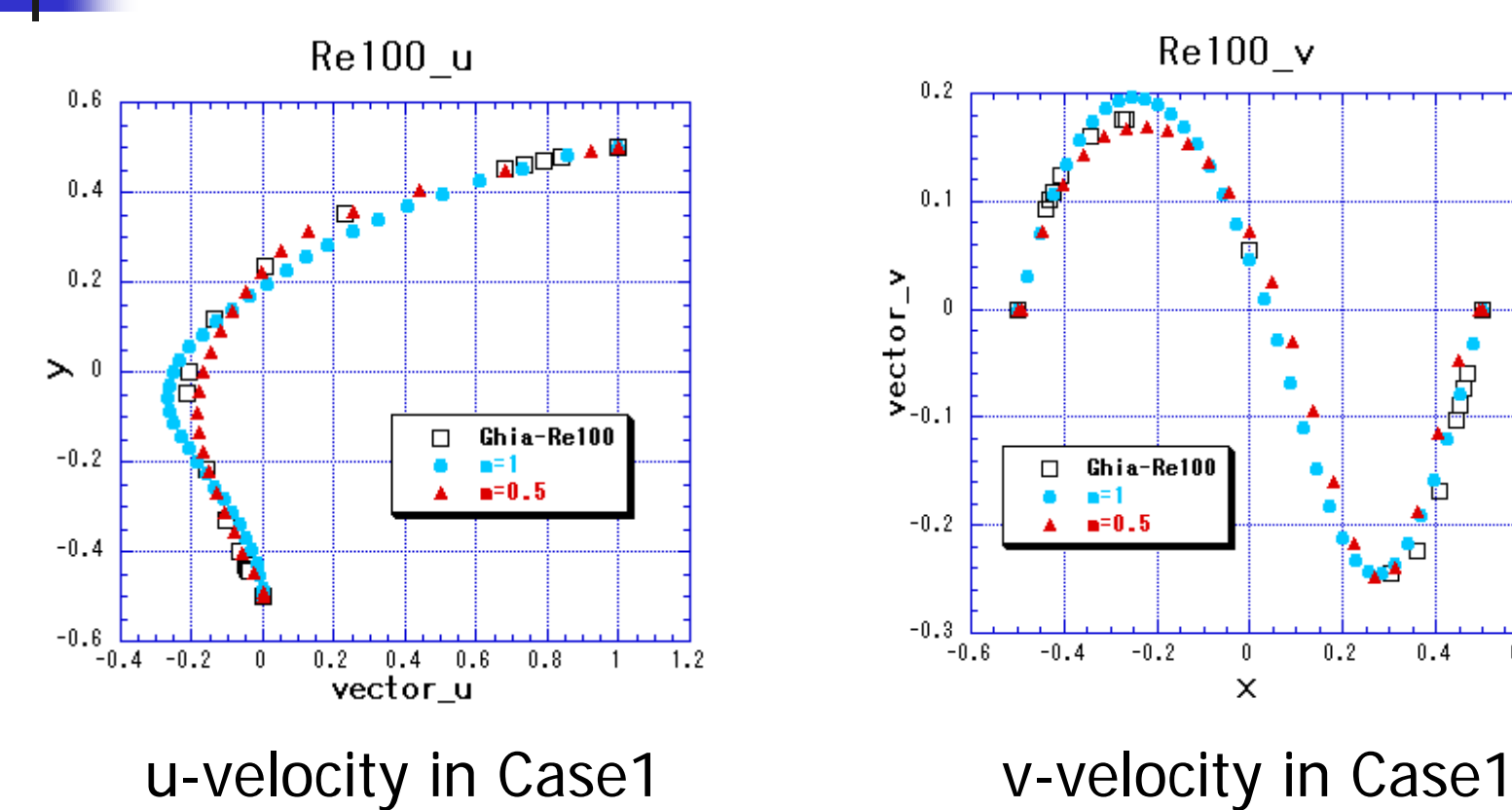

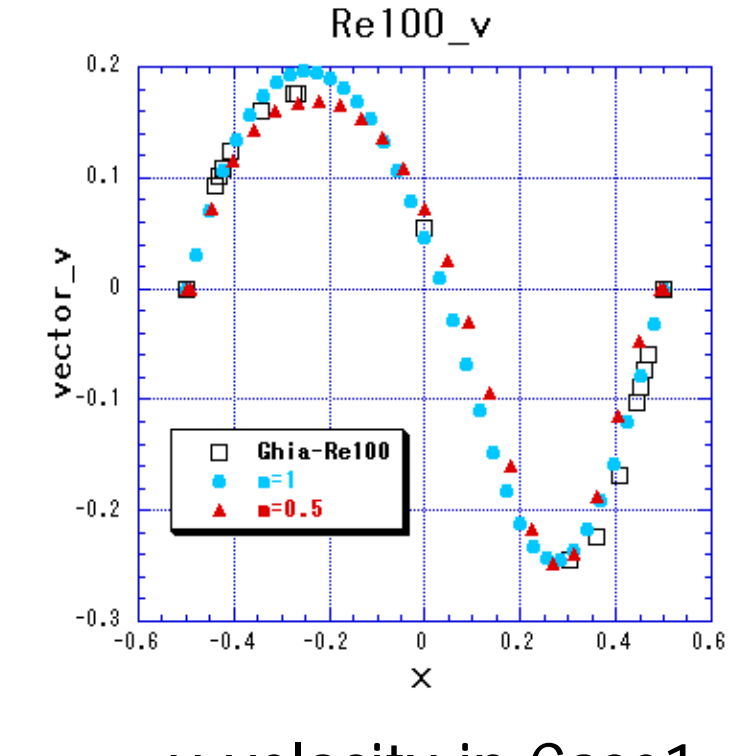

#### **Case2.** Re=400, m=0.5, timestep=20000 (a) h=k=0.02,  $\Delta t$ =0.005 (b) h=k=0.01,  $\Delta t$ =0.0025

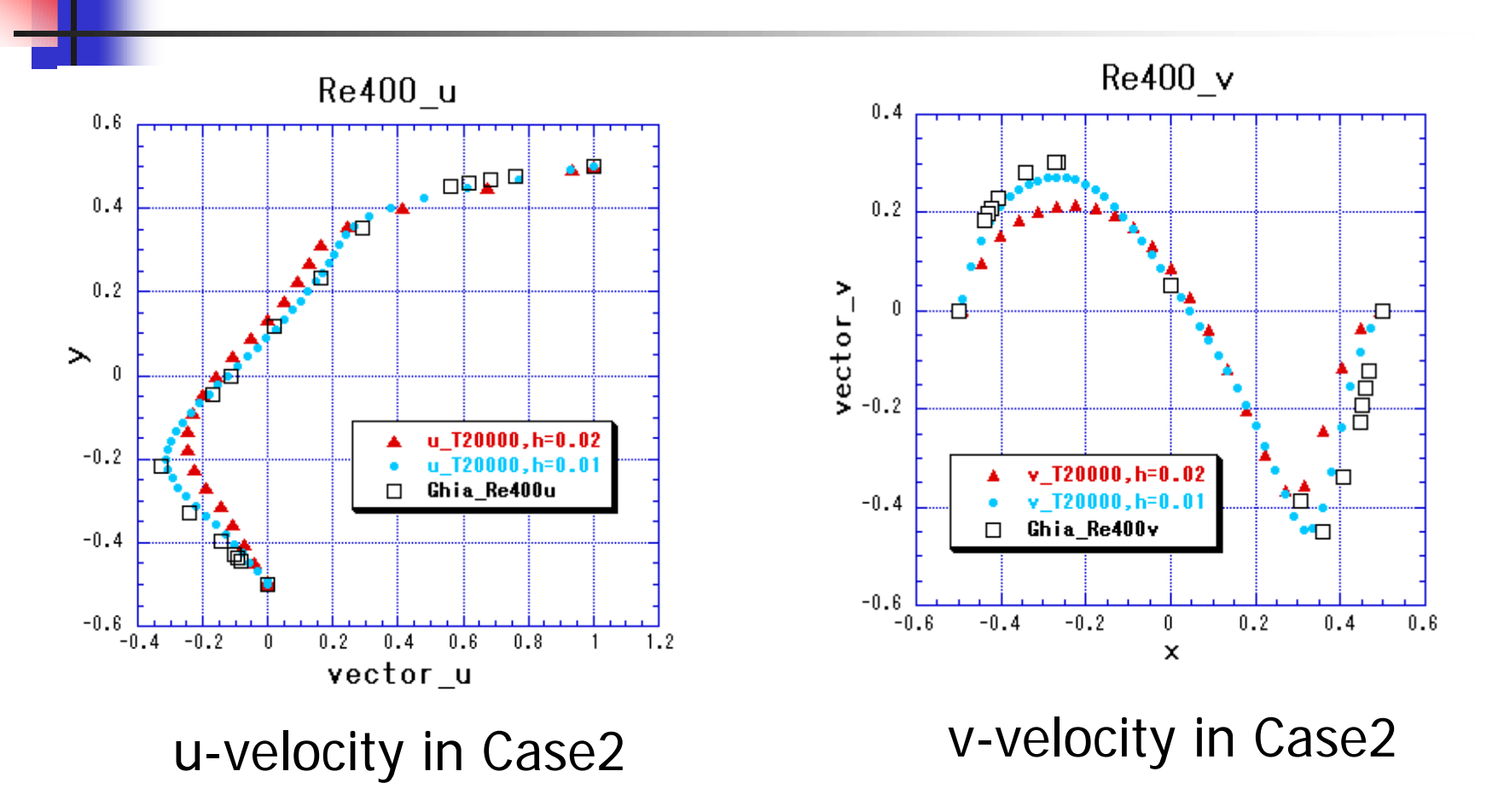

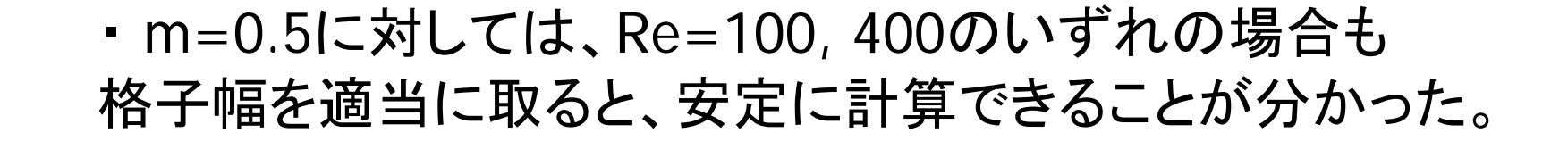

傾きをの値を変えた時でも、レイノルズ数が低い場合は 有効な結果が得られている。

結言

- 本研究では、ボクセル情報の数値データを直接用いて、 VOF関数から領域を認識させ、直交座標系の特徴を生か して、対象領域内の2次元非圧縮流れの解析を行った結 果、今回提案した方法の有効性を検証できた。
- 今後は、高レイノルズ数流れに対しても同様の安定性が 得られるかどうかを検討しながら、MRI画像から得られた 血管のボクセルデータを用いて、血流解析を試みる予定 である。

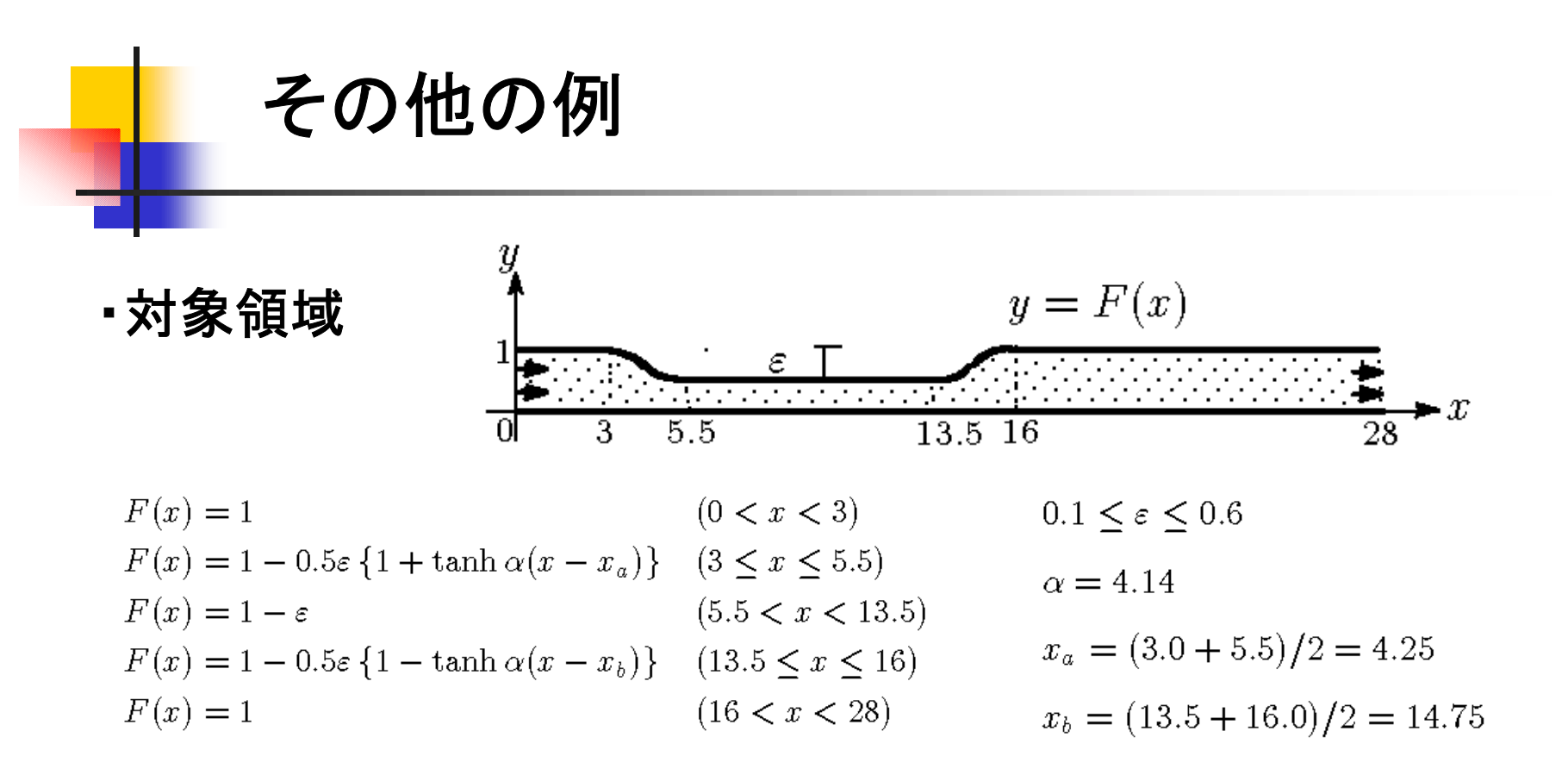

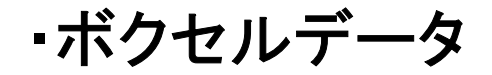

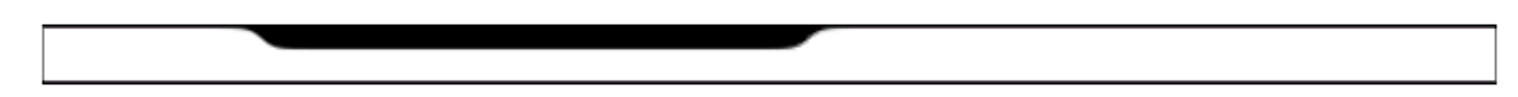

#### ・劉先生らの結果 (Re=750, St=0.024)

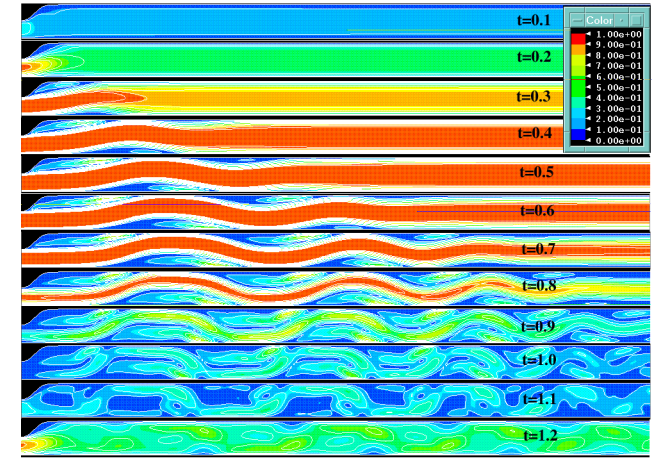

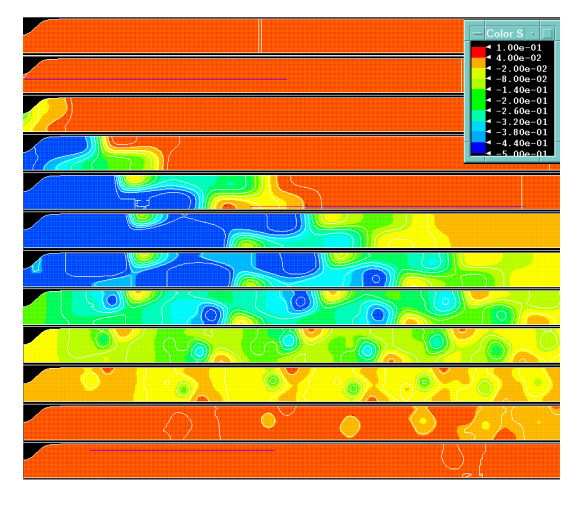

#### ■ Hirtらによる境界の認識方法(1979)

$$
y_p = \dots + F_{i,j-1} \Delta y_{j-1} + F_{i,j} \Delta y_j + F_{i,j+1} \Delta y_{j+1} + \dots
$$

ただし、
$$
\Delta y_j (j = 1, 2, \cdots j - 1):
$$

$$
y軌方向の各刻み幅  
\nF_{i,j} : (i, j)での関数値
$$

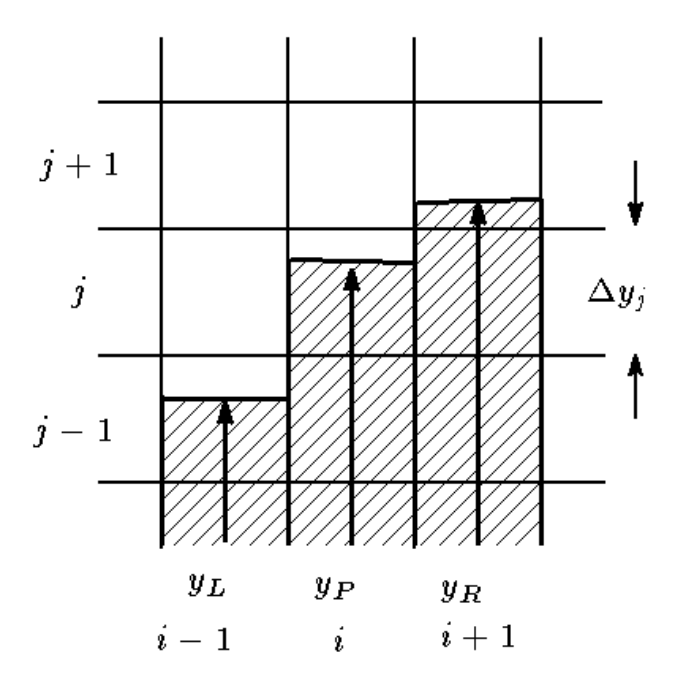

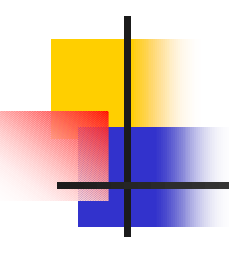

点0に隣接する座標方向の格子点 4点(点 1~4) 及び対 角方向の格子点 1点(5、 7 、 8より選 択)から 得られる5 ×5Matrixから 得られる未知 係数を平均化する。

$$
\begin{pmatrix}\nx_1 & y_1 & x_1^2 & y_1^2 & x_1y_1 \\
x_2 & y_2 & x_2^2 & y_2^2 & x_2y_2 \\
x_3 & y_3 & x_3^2 & y_3^2 & x_3y_3 \\
x_4 & y_4 & x_4^2 & y_4^2 & x_4y_4 \\
x_i & y_i & x_i^2 & y_i^2 & x_iy_i\n\end{pmatrix}\n\begin{pmatrix}\na_1 \\
a_2 \\
a_3 \\
a_4 \\
a_5\n\end{pmatrix}\n=\n\begin{pmatrix}\nf_1 - f_0 \\
f_2 - f_0 \\
f_3 - f_0 \\
f_4 - f_0 \\
f_i - f_0\n\end{pmatrix}
$$
\n  
\n(i = 5, ..., 8, 7) 2, x; y; († 5, 0) 7 6, 7 4 7 8 8 8

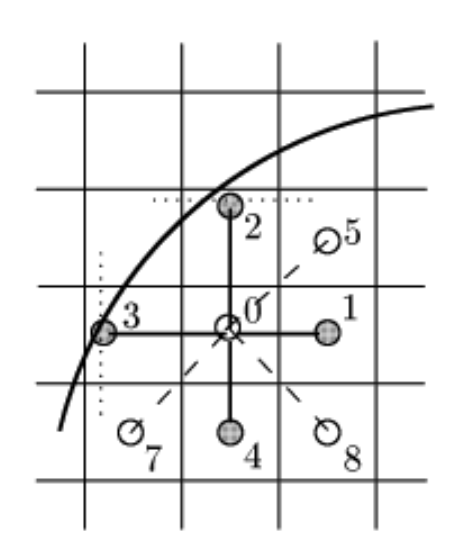

Treatment of grid point near surface

0 からの相を

・境界条件

**1.** 境界は固定する。

 $u(0, y, t) = 0.5(1 - \cos 2\pi t)$ **2**.**x=0**における速度の 流入条件:  $v(0, y, t) = 0$ 

- $\frac{\partial u}{\partial x} = 0, \quad \frac{\partial v}{\partial x} = 0$ **3**.**x=28**における速度の 流出条件:
- **<sup>4</sup>**.その他の境界は、**no-slip**条件を与える。

 また、圧力に関しては、それぞれの境界において、流入、 流出条件 および **no-slip**条件を与える。

#### 例**: Re=300, St=0057,h=k=0.05,** ε**=0.4**

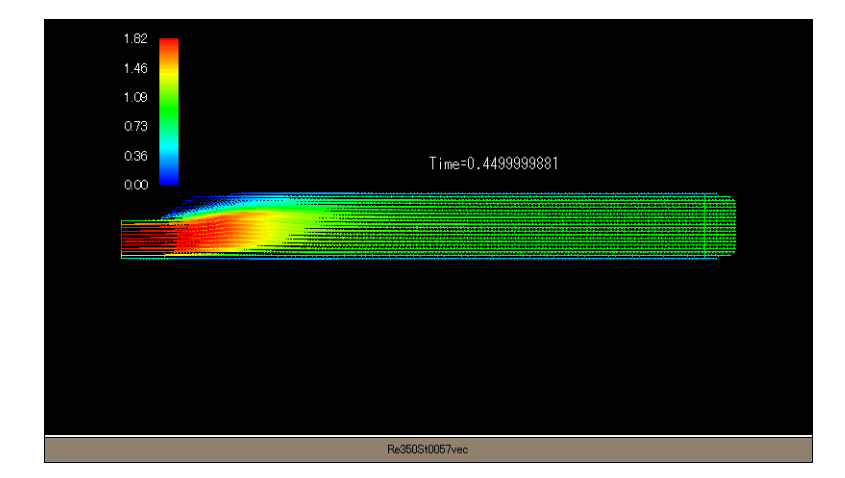

ベクトル図

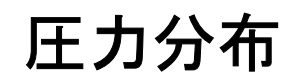

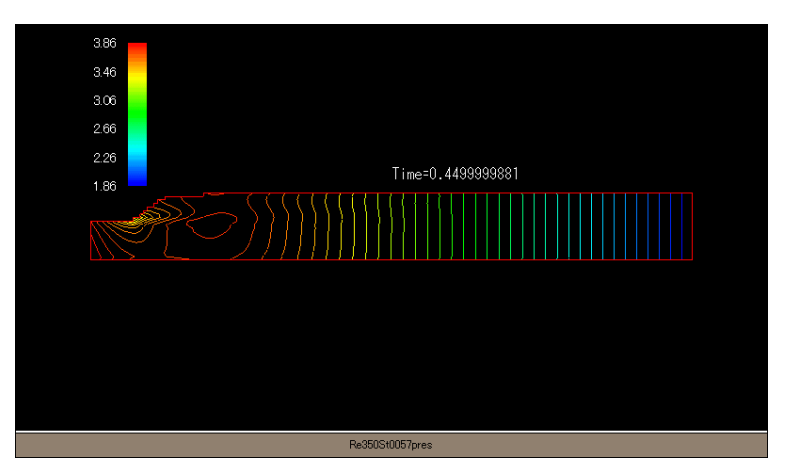

ノイマン条件の取り込み方

境界点と内点2点を選び、その領域内における物理量を 2次関数にて近似する。

ただし、 $c_{\text{\tiny I}}, \ \ c_{\text{\tiny 2}}, \ \ c_{\text{\tiny 3}} \ \ \mathsf{I}$ は未知係数、 $x,y$  $p(x, y) = c_1 + c_2 x + c_3 y$ 

は点Pからの相対座標を表す。

$$
n = (n_1, n_2) : 4E \text{ 100} \text{ 100} \text{ 10
$$

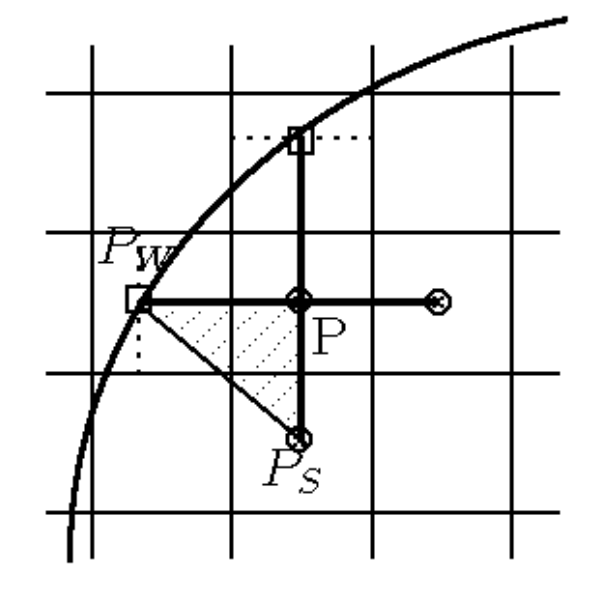

であるから、境界点と内点2点から得られる関係式から 未知係数を求めればよい。